# APPLICATION TO EOLIS AND EH SMARTVIEW

Version 1.0

Please fill in the form on your computer, print and sign it. Scan and email the form to: contact.dk@eulerhermes.com Please refer to page 2 for the price list of EH SmartView.

We, the Insured, hereby apply to access EOLIS and/or EH SmartView.

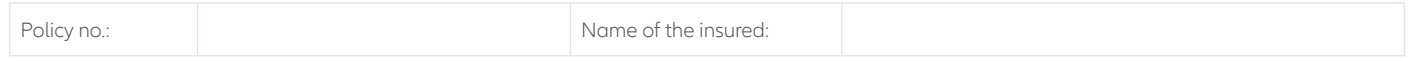

## **Users**

Please provide the name(s) and email address(es) of the user(s) who should have access to EOLIS. If the same user(s) also need access to EH SmartView please tick the box to the right.

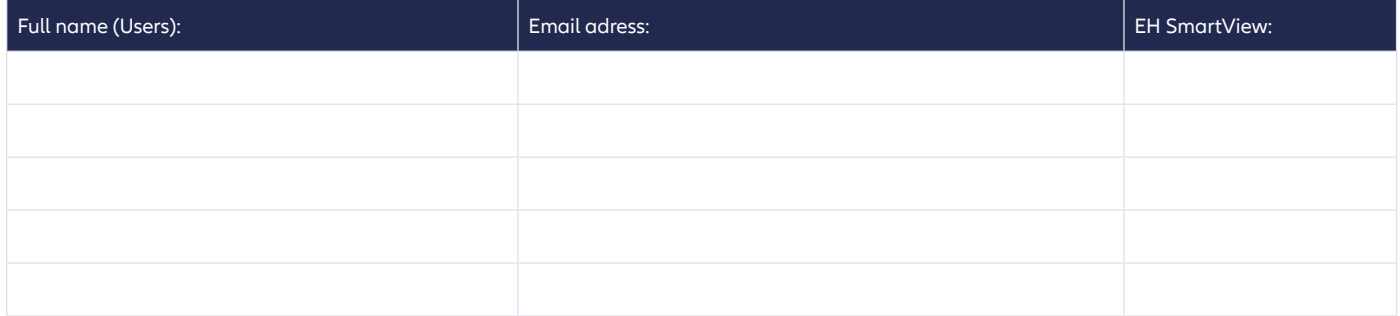

EOLIS is to be used in compliance with the provisions of a separate Terms of Use for this service. The Insured is obligated to read and accept the conditions of the Terms of Use upon when first logging on to EOLIS. Furthermore, EH SmartView is to be used in compliance with the provisions stated in the additional clause for EH SmartView in your policy.

If you choose to print the form and complete it by hand, please write legibly and in block capitals.

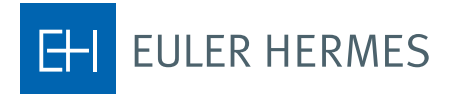

### Price list for EH SmartView

## All amounts in the price list are in DKK and exclusive of VAT.

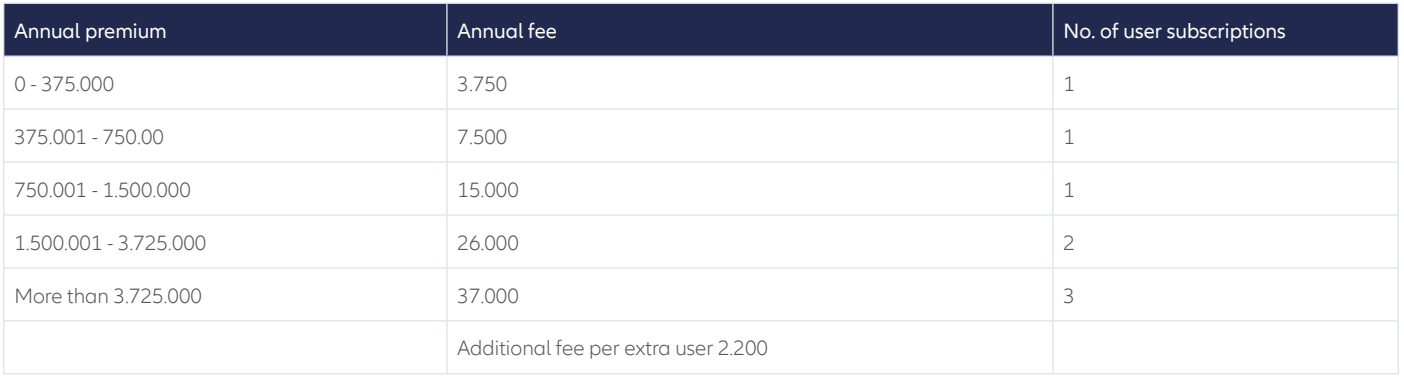

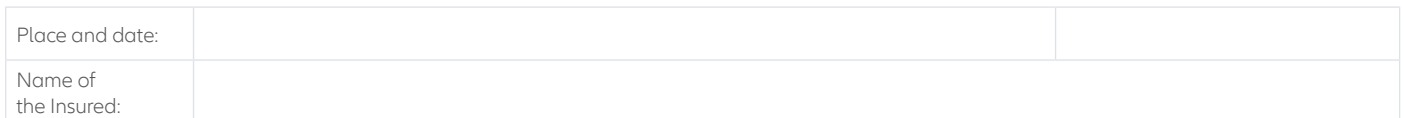

Authorised Signatory

\_\_\_\_\_\_\_\_\_\_\_\_\_\_\_\_\_\_\_\_\_\_\_\_\_\_\_\_\_\_\_\_\_\_\_

#### **Contact Euler Hermes**

Euler Hermes Danmark, filial af Euler Hermes SA, Belgien Møntergade 5 DK-1116 København K

+45 88 33 33 88 contact.dk@eulerhermes.com eulerhermes.dk BNP Paribas: 8149-1700006079 CVR-nr.: 21 32 07 06

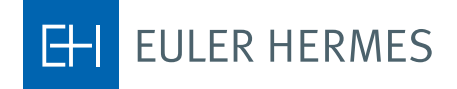

A company of **Allianz** (1)